# **HP 64700 Operating Environment Absolute File Translator**

**User's Guide**

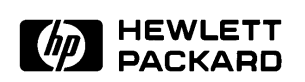

**HP Part No. B1471-97008 Printed in U.S.A. March 1992**

**Edition 2**

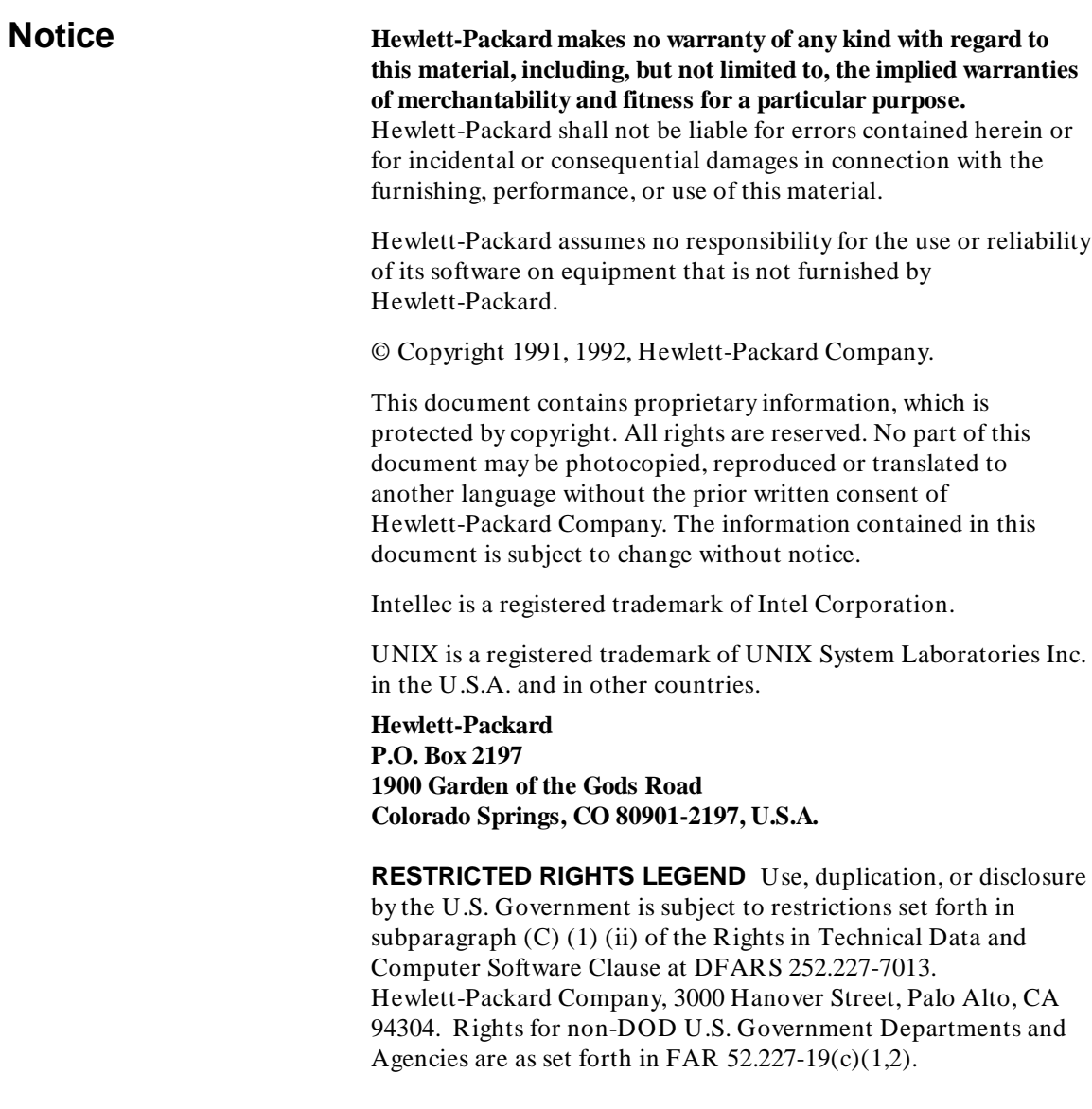

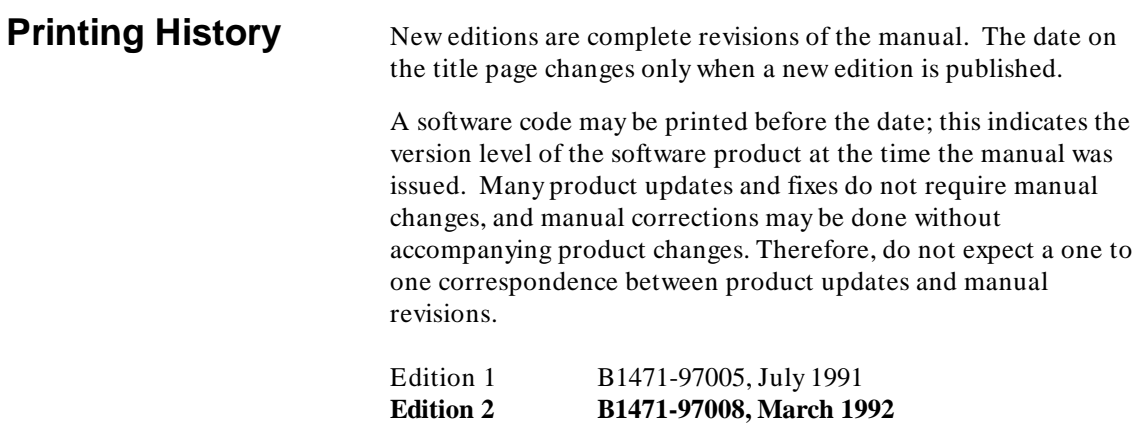

# **In This Book**

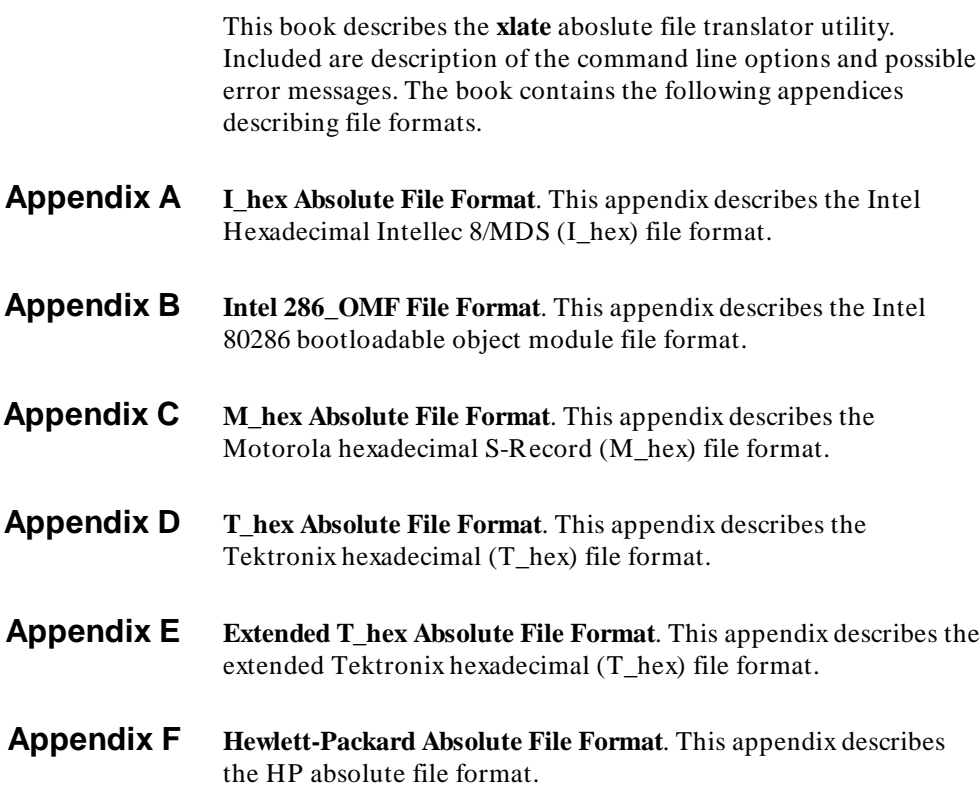

#### **[1 Absolute File Translator](#page-8-0)**

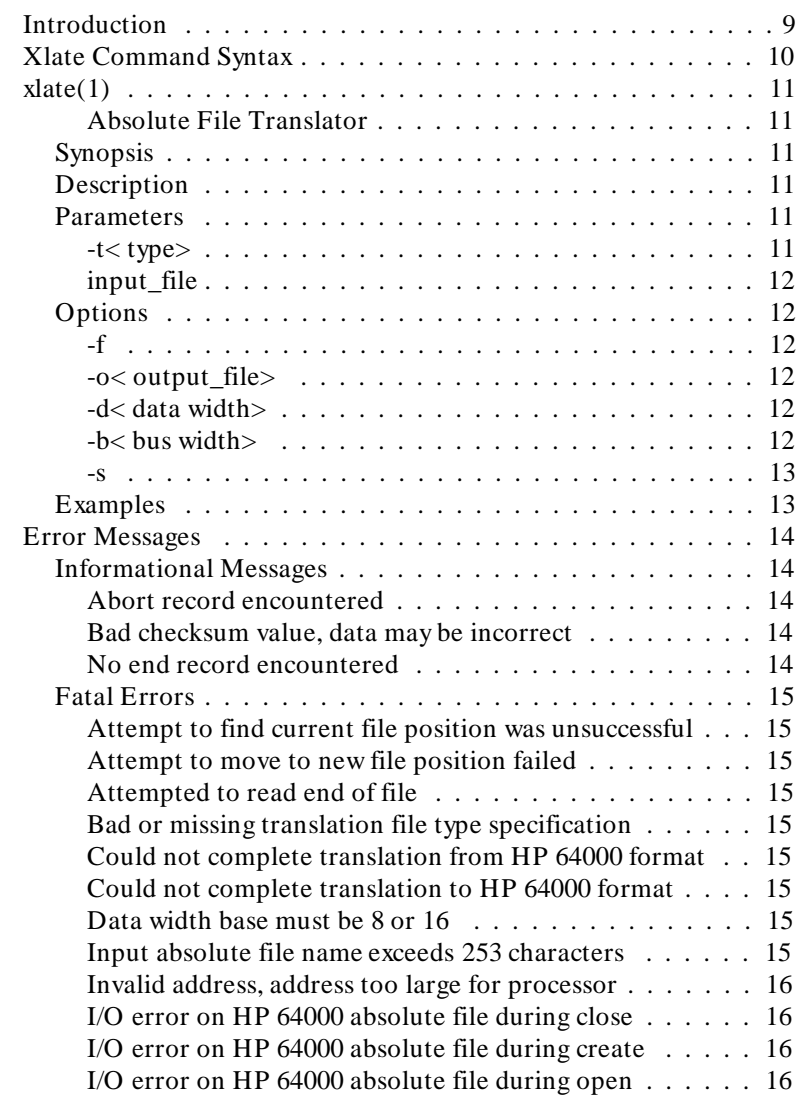

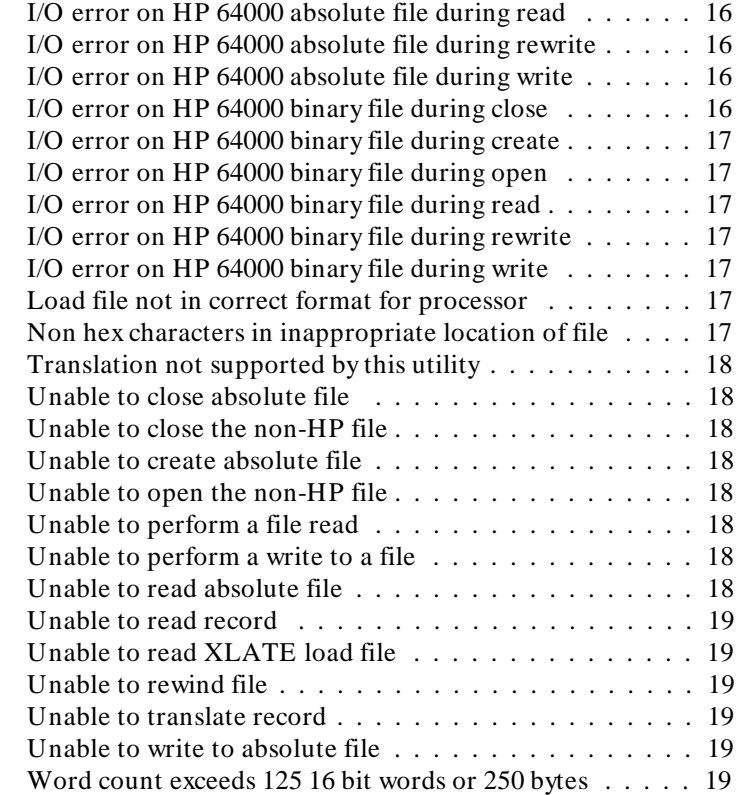

### **[A I\\_hex Absolute File Format](#page-20-0)**

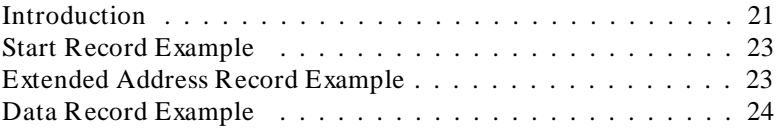

### **[B Intel 286\\_OMF File Format](#page-24-0)**

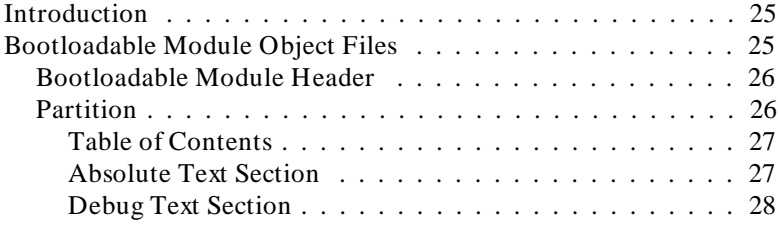

### **[C M\\_hex Absolute File Format](#page-28-0)** Introduction  $\ldots \ldots \ldots \ldots \ldots$ S0 Type . . . . . . . . . . . . . . . . . . . . . . . . . . . . . . . . . 29  $S1$  Type  $\ldots \ldots \ldots \ldots \ldots \ldots$ S2 Type . . . . . . . . . . . . . . . . . . . . . . . . . . . . . . . . . 31 S3 Type . . . . . . . . . . . . . . . . . . . . . . . . . . . . . . . . . 31 S5 Type . . . . . . . . . . . . . . . . . . . . . . . . . . . . . . . . . 32 S7 Type  $\ldots \ldots \ldots \ldots \ldots$ S8 Type . . . . . . . . . . . . . . . . . . . . . . . . . . . . . . . . . 34 S9 Type  $\ldots \ldots \ldots \ldots \ldots$ **[D T\\_hex Absolute File Format](#page-36-0)** Introduction . . . . . . . . . . . . . . . . . . . . . . . . . . . . . . 37 Data Record . . . . . . . . . . . . . . . . . . . . . . . . . . . . . . 38 Example of a Data Record: . . . . . . . . . . . . . . . . . . . . 38 Terminating Record . . . . . . . . . . . . . . . . . . . . . . . . . . 39 Abort Record . . . . . . . . . . . . . . . . . . . . . . . . . . . . . 40 **[E Extended T\\_hex Absolute File Format](#page-40-0)** Introduction . . . . . . . . . . . . . . . . . . . . . . . . . . . . . . 41 Variable-Length Fields . . . . . . . . . . . . . . . . . . . . . . 41 Valid Characters . . . . . . . . . . . . . . . . . . . . . . . . . . 41 Data Record . . . . . . . . . . . . . . . . . . . . . . . . . . . . . . 43 Header Field . . . . . . . . . . . . . . . . . . . . . . . . . . . . 43 Symbol Record . . . . . . . . . . . . . . . . . . . . . . . . . . . . . 44 Section Definition Field . . . . . . . . . . . . . . . . . . . . . . 44 Symbol Field . . . . . . . . . . . . . . . . . . . . . . . . . . . . 45 Termination Record . . . . . . . . . . . . . . . . . . . . . . . . . 46 **[F Hewlett-Packard Absolute File Format](#page-46-0)** Introduction . . . . . . . . . . . . . . . . . . . . . . . . . . . . . . 47 Processor Information Record . . . . . . . . . . . . . . . . . . . . 49

Data Record . . . . . . . . . . . . . . . . . . . . . . . . . . . . . . 50

# **1**

# <span id="page-8-0"></span>**Absolute File Translator**

# **Introduction** The absolute file translator (*xlate*) is a utility that converts Intel, Motorola, and Tektronix absolute files into HP absolute files, and vice-versa. You can convert Intel, Motorola, or Tektronix absolute files into HP absolute files, load the converted files, and execute them in the HP 64000 emulation environments. You also can convert HP absolute files into Intel, Motorola, or Tektronix absolute files. This may come in handy, for instance, when you wish to program ROMs with code developed in the HP 64000 or environments with a prom programmer which does not support HP absolute files, but does support Intel, Motorola, or Tektronix absolute files. The specific absolute file formats that can be converted into HP absolute files are: Intel Hexadecimal Intellec  $8/MDS$  (I\_hex). Intel 286\_OMF (bootloadable modules only). Motorola Hexadecimal (M\_hex). Tektronix Hexadecimal  $(T_{\text{max}})$ . Extended Tektronix Hexadecimal. **Note** HP absolute files can be converted into all file formats above **except** Intel 286\_OMF files.

### **Xlate Command Syntax**

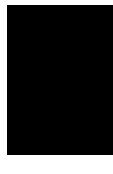

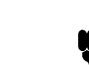

**Note The** *xlate* utility will **not** convert symbol records.

## **Xlate Command Syntax**

The following pages describe the *xlate* command syntax in the UNIX operating environment. Descriptions of the error messages issued by *xlate* appear at the end of the chapter.

#### **Table 1. Bus and Data Width of Microprocessors**

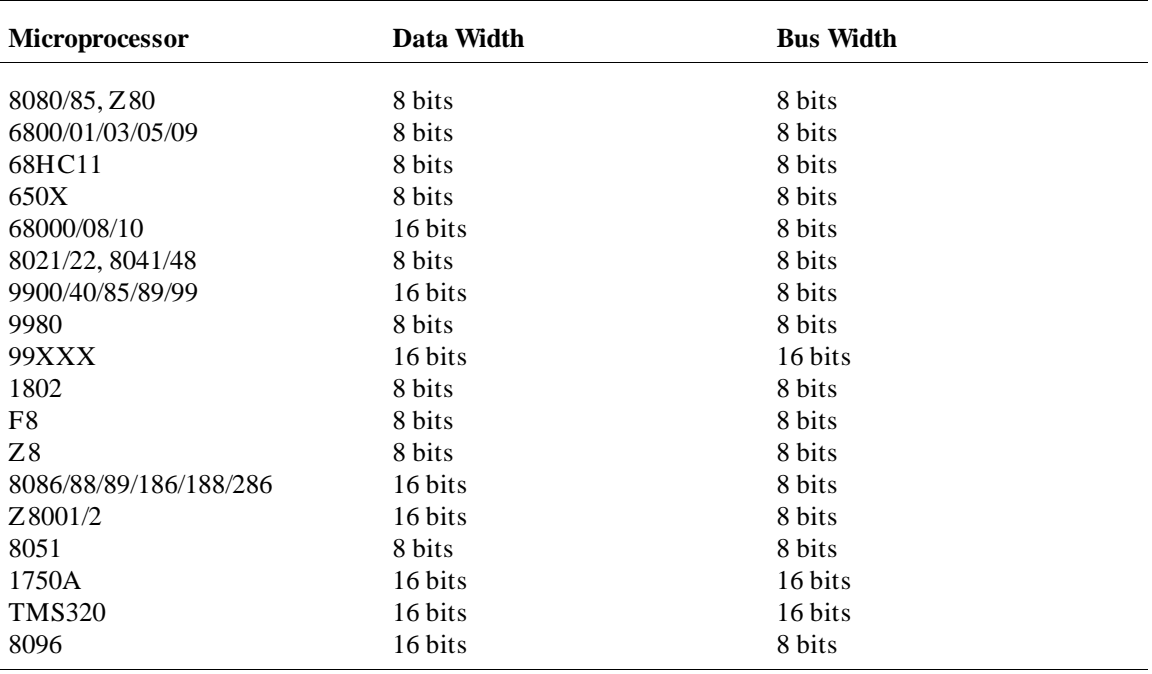

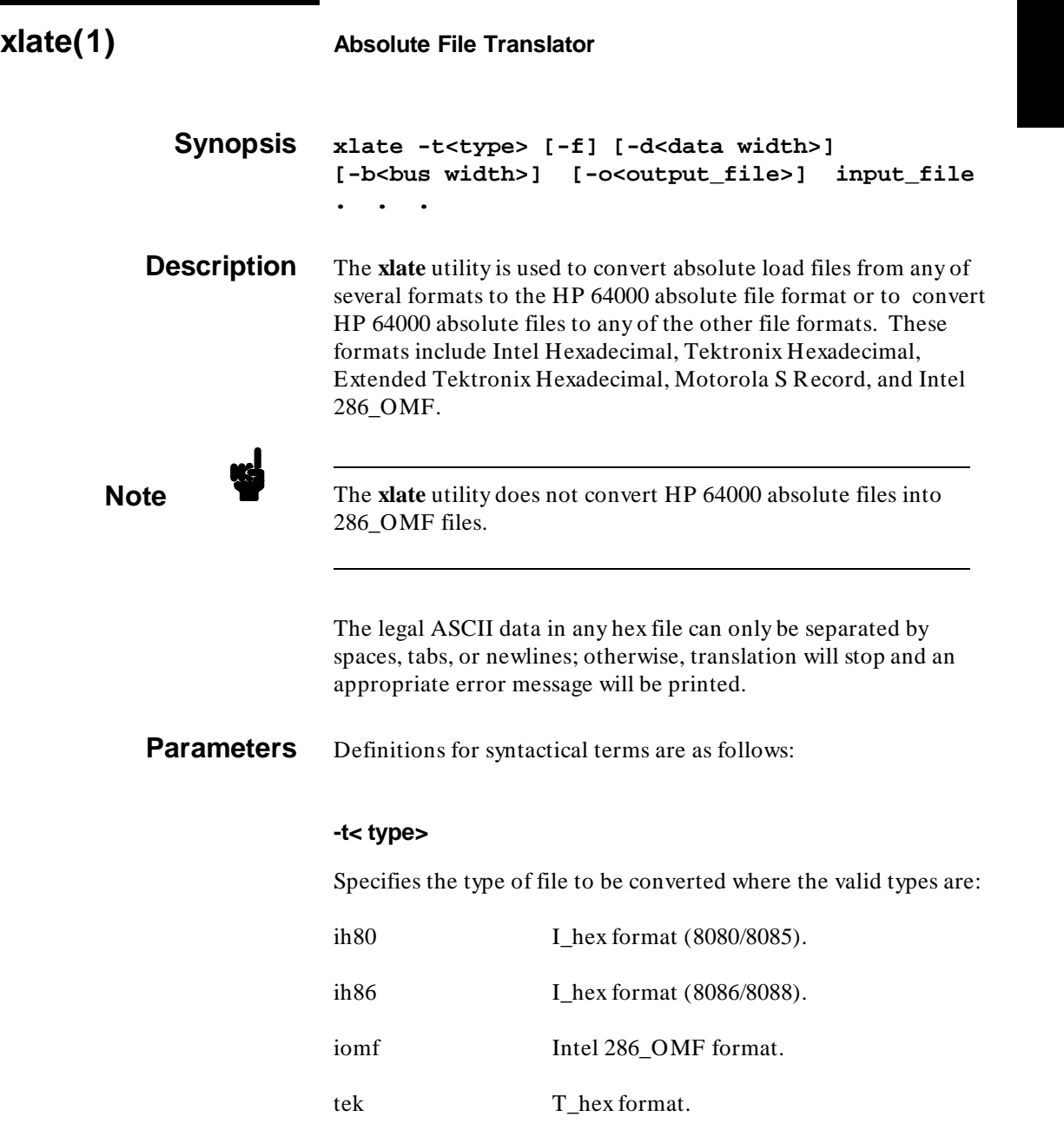

#### **xlate(1)**

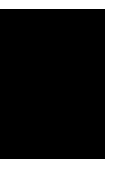

etek Extended T\_hex format.

mot Motorola S Record format.

#### **input\_file**

The name of the file to be converted (any valid UNIX file specification). The output file has the same name with a ".X" extension if it is an HP absolute file, or a ".H" extension otherwise. Specifying multiple input files is the same as entering the **xlate** command for each of the files.

**Options** The **xlate** command line options are defined as follows:

#### **-f**

This option specifies that the translation will be from the HP absolute file format.

If the **-f** option is not used, the translation will be to an HP 64000 absolute file by default.

#### **-o< output\_file>**

This option allows you to specify an output file name. By default, the output file has the same base name as the input file with a ".X" appended for HP 64000 format files and a ".H" appended otherwise.

#### **-d< data width>**

Data Width Base: This is the size of the smallest addressable unit of the target microprocessor. Legal values are 8 and 16. The default is 8 if this option is not used.

#### **-b< bus width>**

Data Bus Width: This is the data bus width of the target microprocessor. Legal values are 8 and 16. The default is 8 if this option is not used.

**-s**

Scale Address. This option is for use with processors with a 16-bit basic addressable unit (data width base). Normally, when addresses for these processors are encountered in a hex file, they are treated as word addresses; that is, the address is incremented once for each two bytes of data in the file. This is not a completely standard practice, and some vendors treat the addresses as byte addresses. Under these circumstances, the **-s** option must be used to read or produce files that are compatible with other software.

#### **Examples** Here are two examples of the **xlate** command:

xlate -ttek -b16 tek\_abs\_file.H <RETURN>

The command above converts a Tektronix Hexadecimal Format absolute file (for a 16-bit microprocessor) into an HP 64000 absolute file.

xlate -ftmot -b16 hp\_abs\_file.X <RETURN>

The command above converts an HP 64000 absolute file (for a 16-bit microprocessor with a 16-bit data width) into a Motorola S Record format file.

**Note**  $\begin{bmatrix} \mathbf{w} \end{bmatrix}$  The file format converter is contained in public directory */usr/hp64000/bin*. If */usr/hp64000/bin* is in the user's directory path, a conversion can be run by using only the command *xlate*.

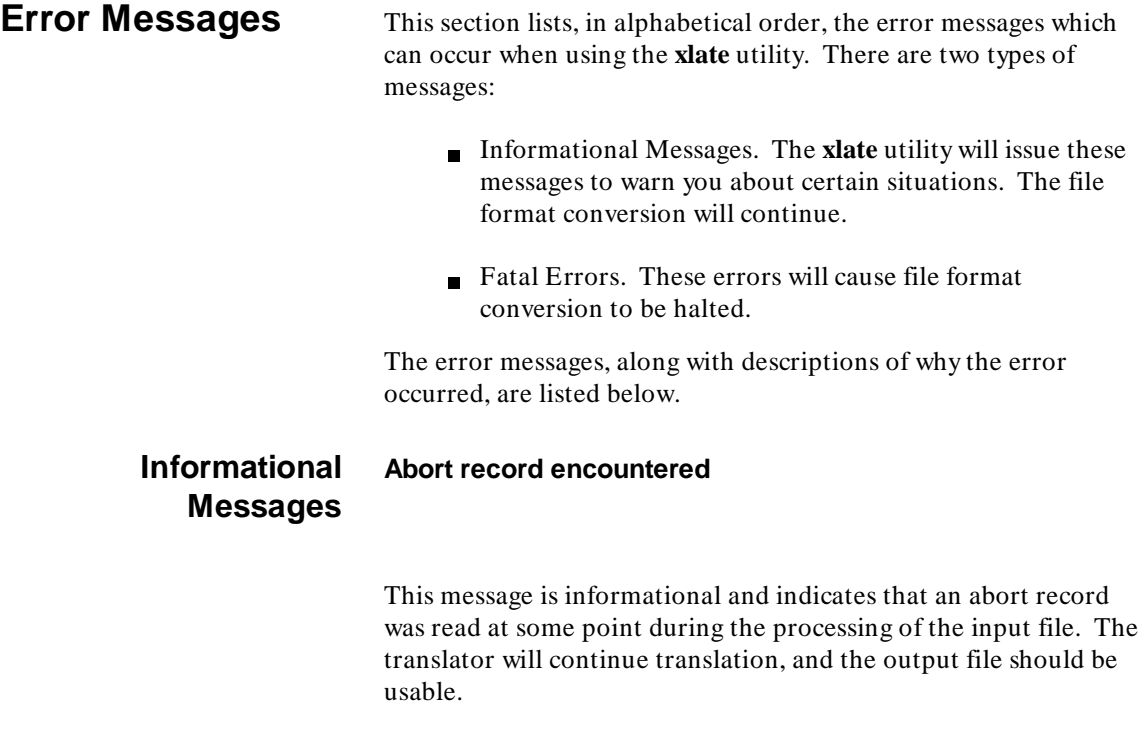

#### **Bad checksum value, data may be incorrect**

This message indicates that an incorrect checksum value was read from the file. The translator will print this message once for each record with an incorrect checksum. The translation does not stop, and the output file will be usable provided that the data read from the file was correct despite the incorrect checksum.

#### **No end record encountered**

This message indicates that no end record was read from a file format that supports end records. This will not affect translation, except that any information contained in the end record, usually a transfer address, will not be available.

#### **Fatal Errors Attempt to find current file position was unsuccessful**

An attempt to locate the current position in output file failed.

#### **Attempt to move to new file position failed**

An attempt to reposition in the output file was unsuccessful.

#### **Attempted to read end of file**

The translator encountered end of file while not on a record boundary.

#### **Bad or missing translation file type specification**

The filetype specification was omitted or incorrectly specified.

#### **Could not complete translation from HP 64000 format**

The translator was unable to translate one of the records in the input file. Other messages will be combined with this message to better indicate the cause of the failure.

#### **Could not complete translation to HP 64000 format**

The translator was unable to translate one of the records in the input file. Other messages will be combined with this message to better indicate the cause of the failure.

#### **Data width base must be 8 or 16**

The data width base specification is incorrect. Check that the specification is either 8 or 16.

#### **Input absolute file name exceeds 253 characters**

The input file name specification is too large. If the specification is correct then you must rename the file to allow the translator to translate the file.

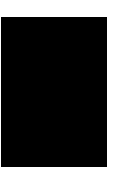

#### **Invalid address, address too large for processor**

An attempt was made to create an address (load or transfer) that was to large for the output file format to accommodate.

#### **I/O error on HP 64000 absolute file during close**

The HP 64000 format file could not be closed.

#### **I/O error on HP 64000 absolute file during create**

The HP 64000 output file could not be created. Check that the file protections allow you to create and write to the output file.

#### **I/O error on HP 64000 absolute file during open**

The HP 64000 input file could not be opened. Check that the specified file exists and that the file protections allow you read access to the file.

#### **I/O error on HP 64000 absolute file during read**

The HP 64000 input file could not be read. Check that the file protections allow you to read the file.

#### **I/O error on HP 64000 absolute file during rewrite**

An attempt to modify the processor information record in the HP 64000 file failed.

#### **I/O error on HP 64000 absolute file during write**

The HP 64000 output file could not be written to. Check that the file protections allow you to write to the output file.

#### **I/O error on HP 64000 binary file during close**

The HP 64000 format file could not be closed.

#### **I/O error on HP 64000 binary file during create**

The HP 64000 output file could not be created. Check that the file protections allow you to create and write to the output file.

#### **I/O error on HP 64000 binary file during open**

The HP 64000 input file could not be opened. Check that the specified file exists and that the file protections allow you read access to the file.

#### **I/O error on HP 64000 binary file during read**

The HP 64000 input file could not be read. Check that the file protections allow you to read the file.

#### **I/O error on HP 64000 binary file during rewrite**

An attempt to modify the processor information record in the HP 64000 file failed.

#### **I/O error on HP 64000 binary file during write**

The HP 64000 output file could not be written to. Check that the file protections allow you to write to the output file.

#### **Load file not in correct format for processor**

The translator read invalid characters or characters in the wrong location for the specified file type. Check that the specified file type matches the type of file being translated and that the direction of translation is properly specified.

#### **Non hex characters in inappropriate location of file**

The translator encountered invalid characters when reading a hex file. This message usually indicates that an attempt was made to translate a file that was not a hex absolute file of the appropriate type.

#### **Translation not supported by this utility**

The translator could not perform the requested translation. Check that the file format type is correctly specified. Also, note that translation from HP 64000 format files to Intel 80286 OMF files is not supported.

#### **Unable to close absolute file**

The translator could not close one of the files used in the translation.

#### **Unable to close the non-HP file**

The translator could not close one of the files used in the translation.

#### **Unable to create absolute file**

The translator could not create the specified file. Check that file protections allow the creation of the output file.

#### **Unable to open the non-HP file**

The translator could not open one of the files required for the translation. You should check that the input file exists as specified to the translator and that you have the ability to create the output file (i.e., the correct permissions).

#### **Unable to perform a file read**

The translator could not read the specified file.

#### **Unable to perform a write to a file**

The translator could not write to the output file. Check that file protections allow you to write to the output file.

#### **Unable to read absolute file**

The translator could not read the specified file. Check that the file protections allow you to read the input file.

#### **Unable to read record**

The translator could not read one of the records in the input file. If this message is accompanied by a message indicating that the input file could not be read, that is the cause of the error; otherwise, there is some problem with the record structure of one of the records in the file.

#### **Unable to read XLATE load file**

The translator could not read the specified file. Check that the file protections allow you to read the input file.

#### **Unable to rewind file**

An attempt to rewind the input file failed.

#### **Unable to translate record**

The translator was unable to translate one of the records in the input file. Other messages will be combined with this message to better indicate the cause of the failure.

#### **Unable to write to absolute file**

The translator could not write to the output file. Check that file protections allow you to write to the output file.

#### **Word count exceeds 125 16 bit words or 250 bytes**

This is an internal error in the translator contact HP.

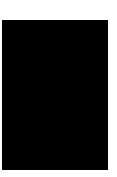

# <span id="page-20-0"></span>**I\_hex Absolute File Format**

### **Introduction** Intel Hexadecimal Intellec 8/MDS (I\_hex) File Format for paper

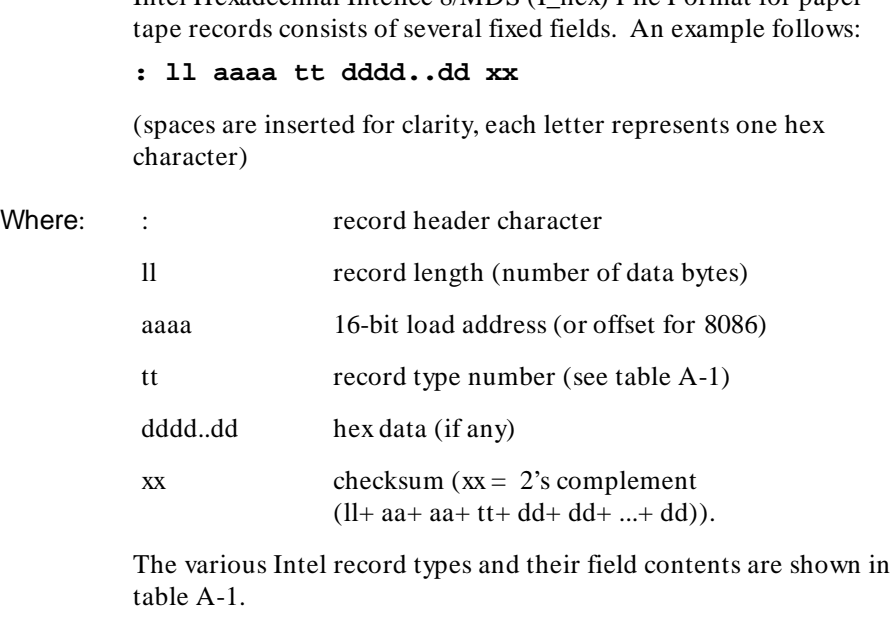

The older 8080 type transfers consisted of record types 00 and 01 only (see table A-1). The 8086 and 8088 transfers use all four types of records.

Examples of different types of records are shown below.

**A**

#### I\_hex Absolute File Format

#### **Table A-1. Intel Record Types**

Data Record:

Record type  $= 00$ Record length =  $nn$  (two hex digits) # data bytes Load address = load address  $Data = N data bytes$ 

End Record: (:00 0000 01 FF)

Record type  $= 01$ Record length  $= 00$ Load address = \*transfer address  $Data = none$ 

Extended Address Record: (used with 8086 only)

Record type  $= 02$ Record length  $= 02$ Load address =  $00$  (meaningless) Data = USBA (16-bit upper segment base address)

Start Record: (only output for 16-bit processors but is recognized by terminal)

Record type  $= 03$ Record length  $= 04$ Load address =  $00$  (meaningless) Data = CS and IP of 8086 processor (Start ADDR)

\*NOTE: This field contains the transfer address only when 8080-type format is specified. This field is meaningless when using the 8086/8088 format.

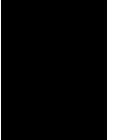

## **Start Record Example**

#### **:04 0000 03 0000 1234 B3**

(spaces added for clarity)

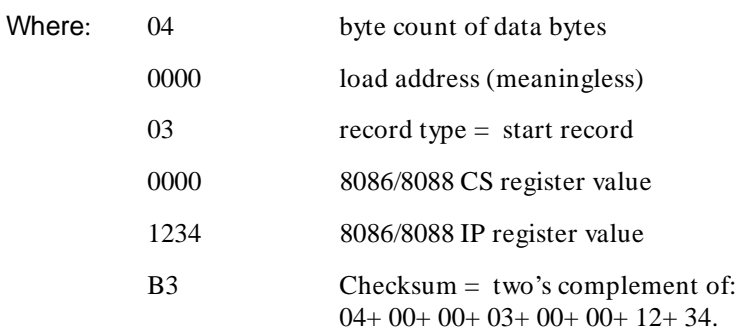

## **Extended Address Record Example**

**:02 0000 02 1000 EC**

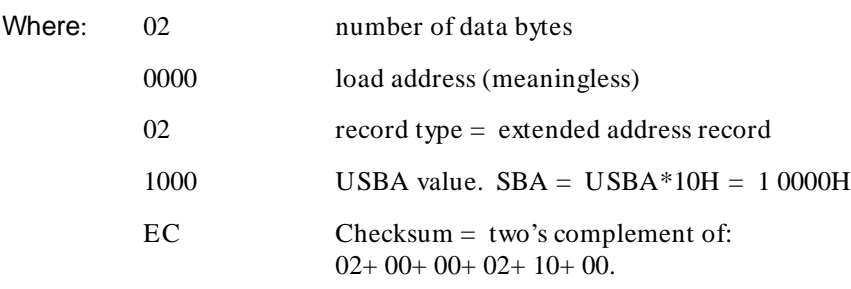

# **Data Record Example**

#### **:03 0A00 00 E# 7C 47 4D**

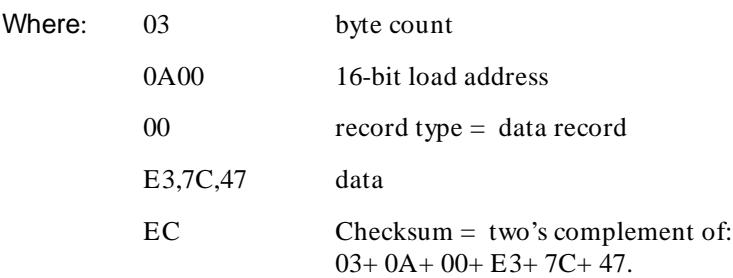

# <span id="page-24-0"></span>**Intel 286\_OMF File Format**

**Introduction** The **xlate** utility will convert Intel 286\_OMF bootloadable module object files into HP absolute format files. **However, the "xlate" utility does not convert HP absolute files into Intel 286\_OMF files.** The file format for Intel 286\_OMF bootloadable module object files is described below. (The number of bytes in a field, if constant, is shown in parentheses following the field descriptions.)

# **Bootloadable Module Object Files**

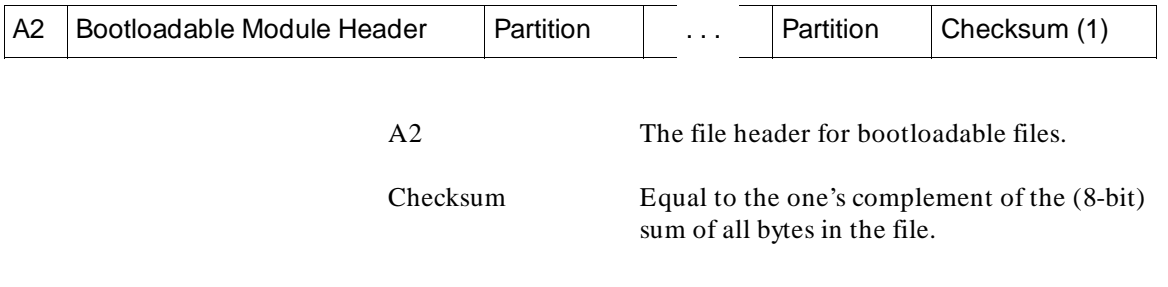

### **Bootloadable Module Header**

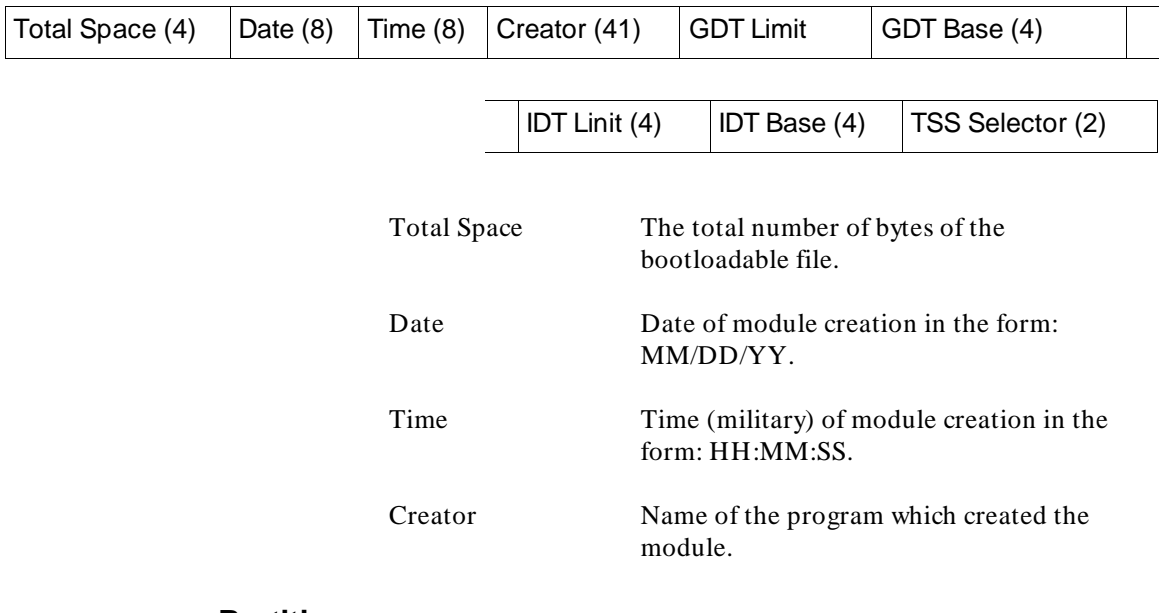

### **Partition**

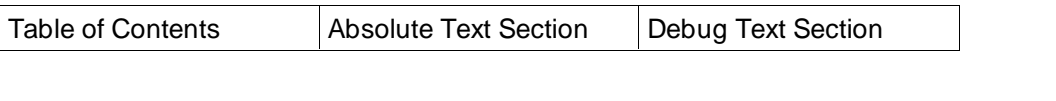

Section Either an absolute text section or a debug text section. Both are described below.

#### Intel 286\_OMF File Format **Bootloadable Module Object Files**

#### **Table of Contents**

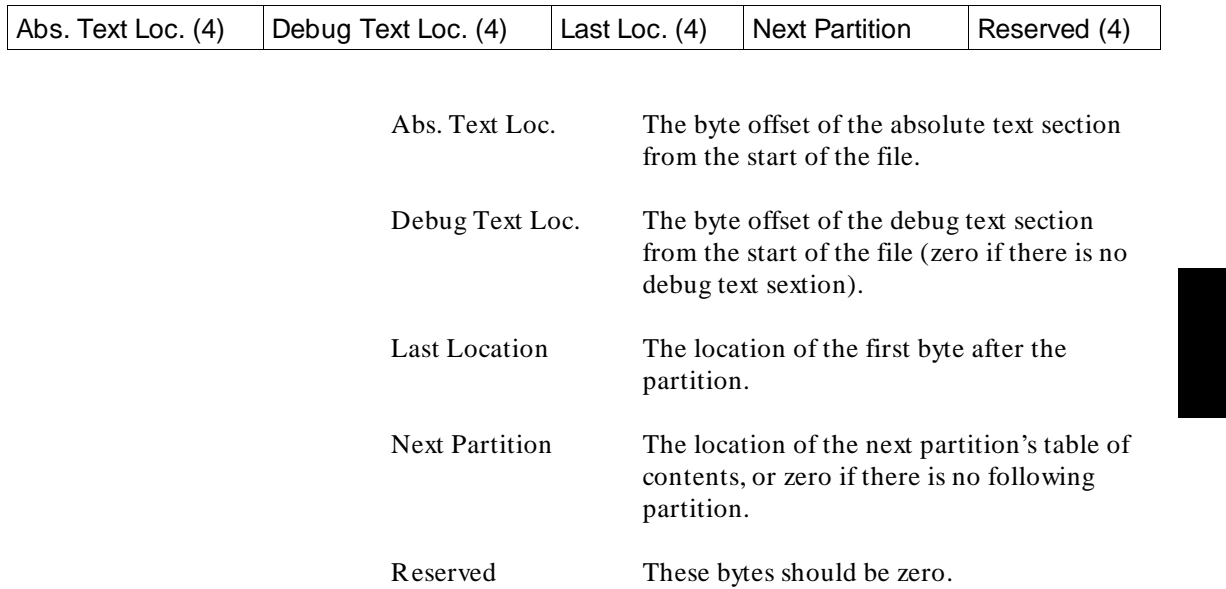

### **Absolute Text Section**

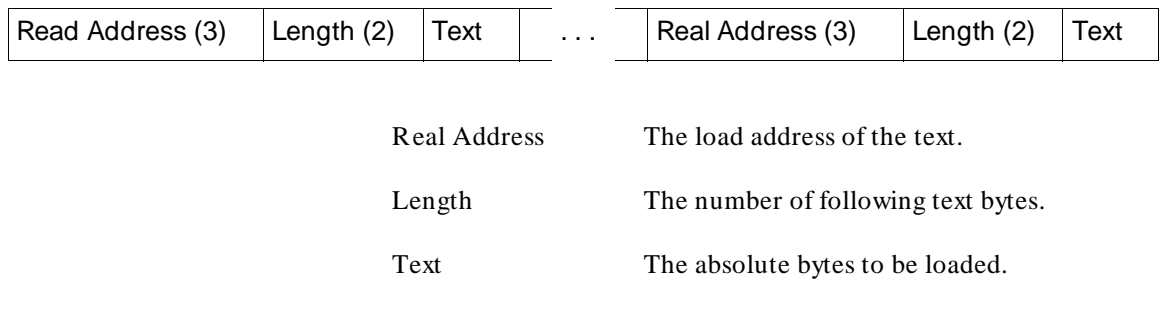

#### Intel 286\_OMF File Format **Bootloadable Module Object Files**

### **Debug Text Section**

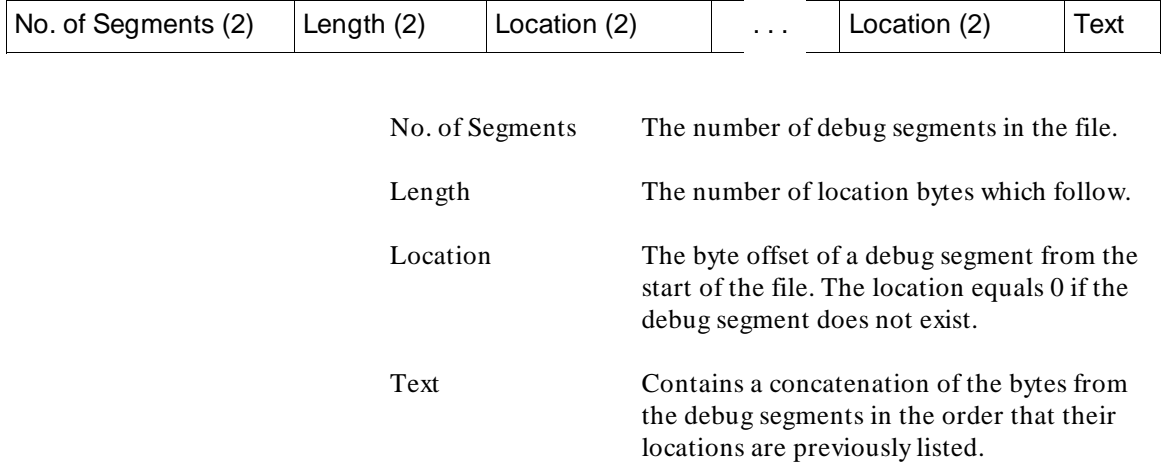

# <span id="page-28-0"></span>**M\_hex Absolute File Format**

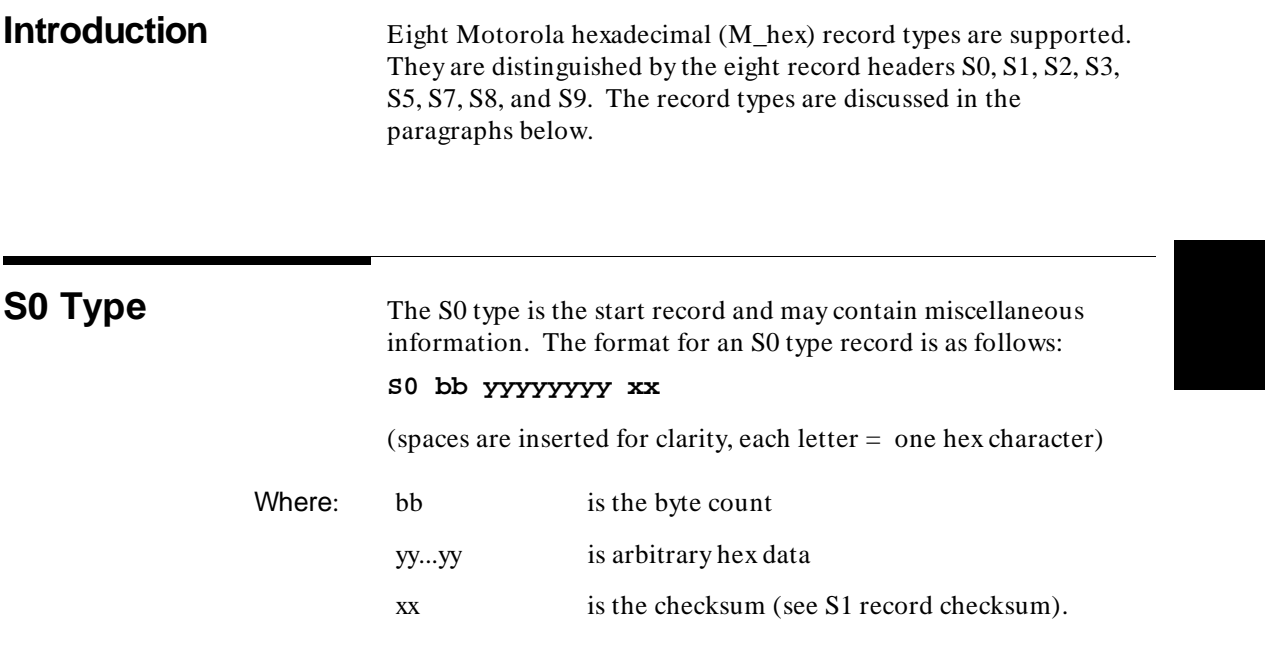

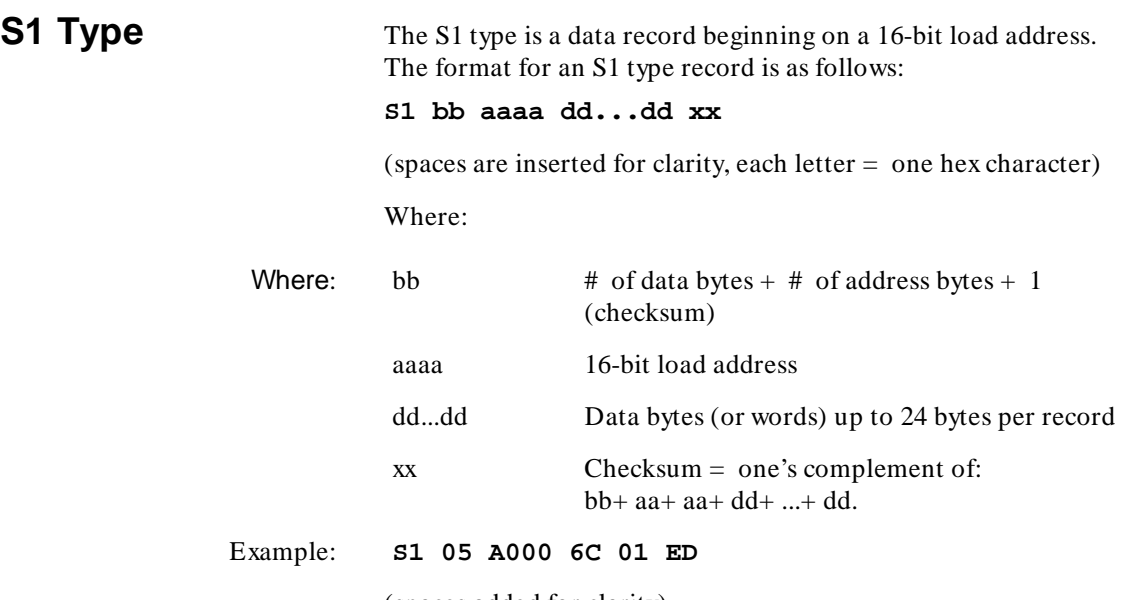

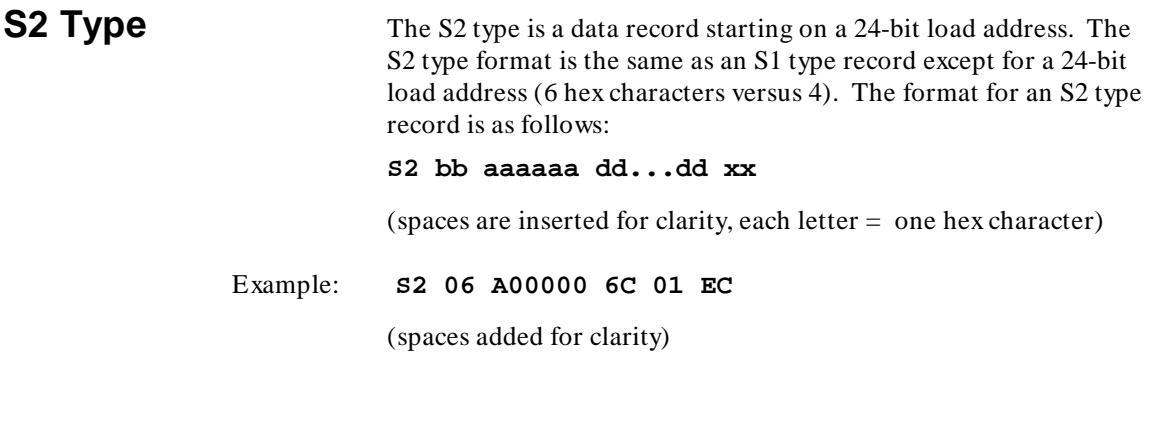

**S3 Type** The S3 type is a data record starting on a 32-bit load address. The S3 type format is the same as an S1 type record except for a 32-bit load address (8 hex characters versus 4). The format for an S3 type record is as follows:

#### **S3 bb aaaaaaaa dd...dd xx**

(spaces are inserted for clarity, each letter = one hex character)

Example: **S3 07 A0000000 6C 01 EB**

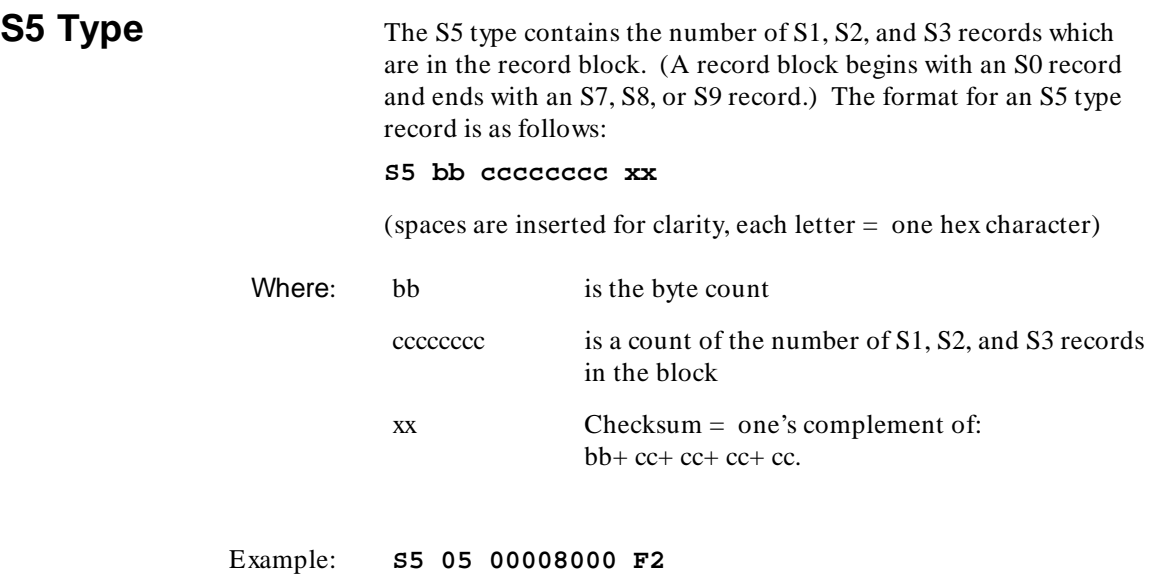

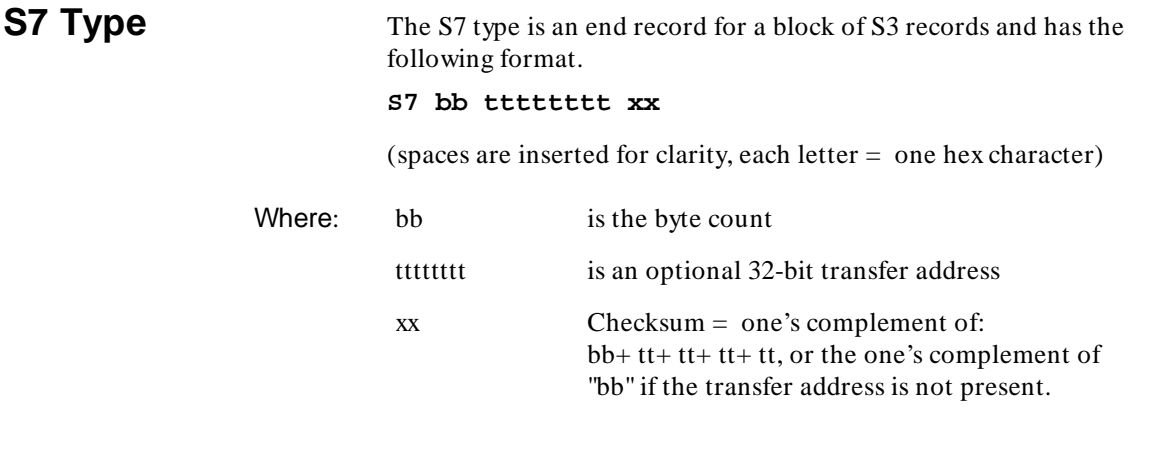

Example: **S7 05 80008000 FA**

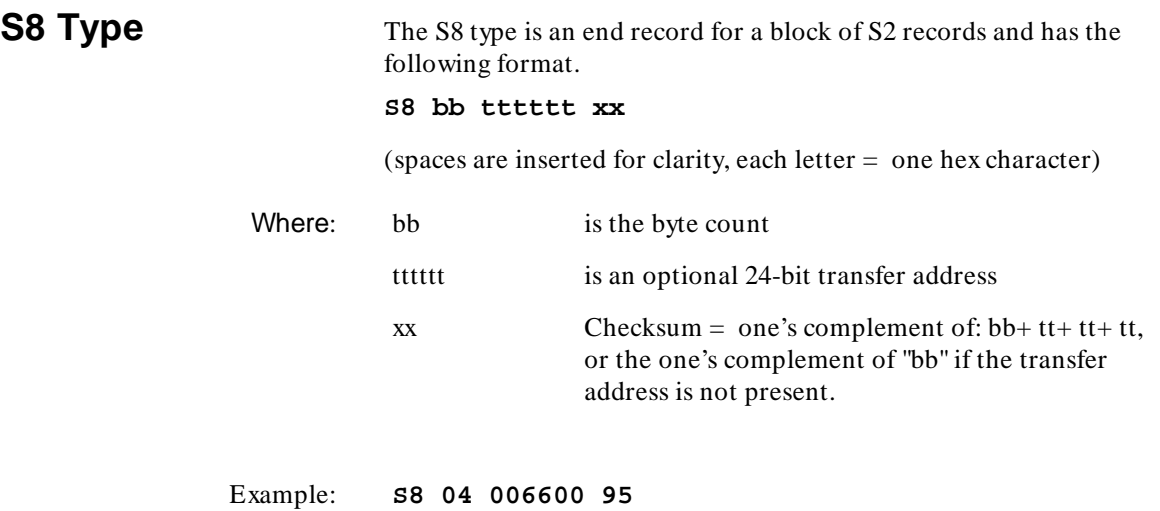

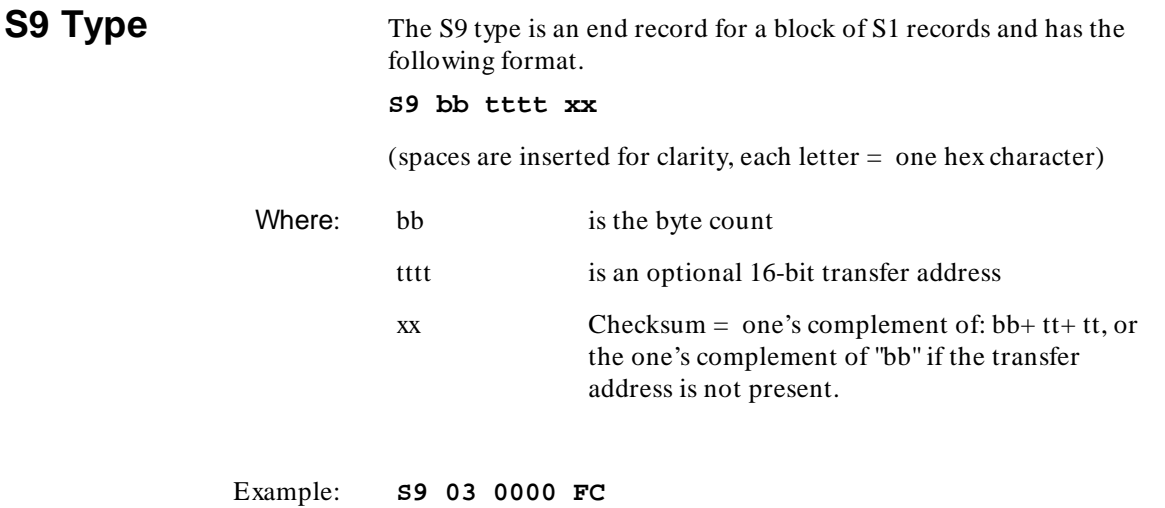

ı

# <span id="page-36-0"></span>**T\_hex Absolute File Format**

**Introduction** The Tektronix Hexadecimal (T\_hex) File Format is used to transfer 8-bit processor absolute information. The definition of T\_hex format includes a data transfer protocol in addition to specifying the absolute data representation. This protocol provides for positive and negative acknowledgement of records received and for retransmission of erroneous records.

> The T\_hex format specifies three types of records: data, terminating, and abort. The Tektronix format specifies that a maximum of 30 data bytes may be transmitted in any one data record. The record types are discussed in the following paragraphs.

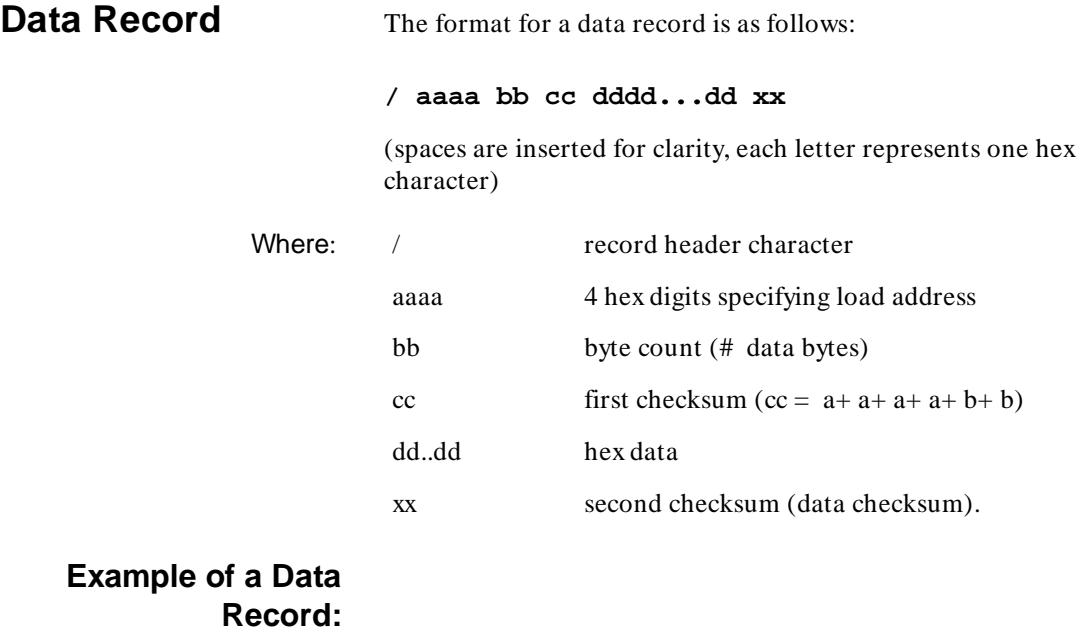

#### **/ 0A00 02 0C 2A C3 1B**

(spaces are inserted for clarity)

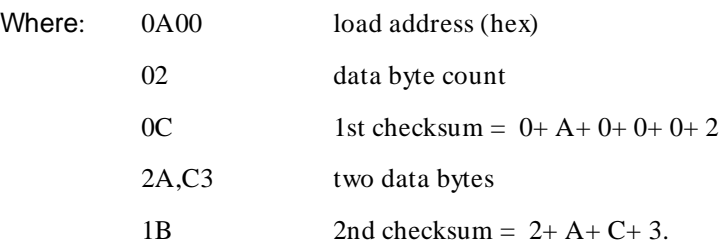

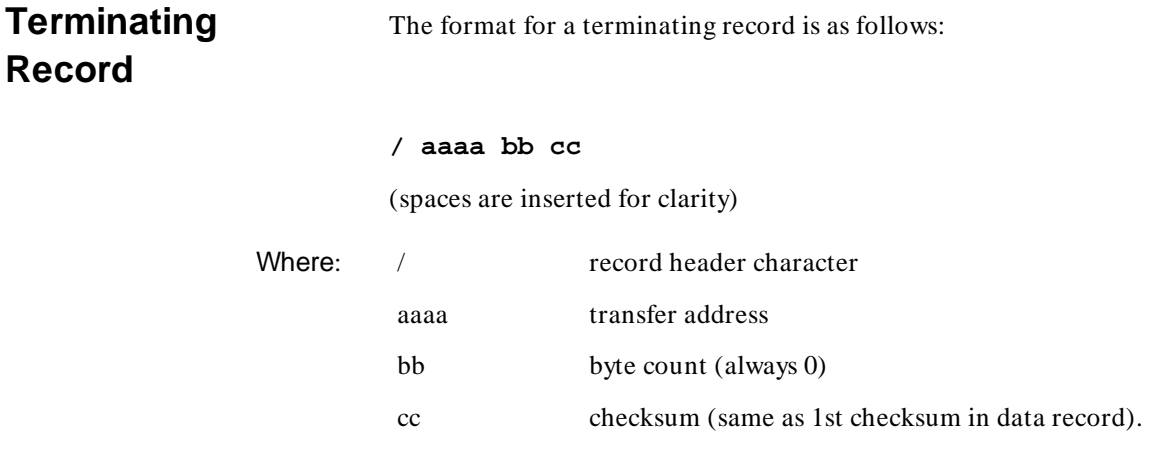

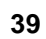

**Abort Record** The format for an abort record is as follows:

#### **//text**

An abort record is identified as having two header characters. The text is optional and may be used to describe the condition which caused the abort. The terminal does not send any text with an abort block. Only the device transmitting a file may send an abort. An acknowledgement is not expected after an abort record has been sent.

# <span id="page-40-0"></span>**Extended T\_hex Absolute File Format**

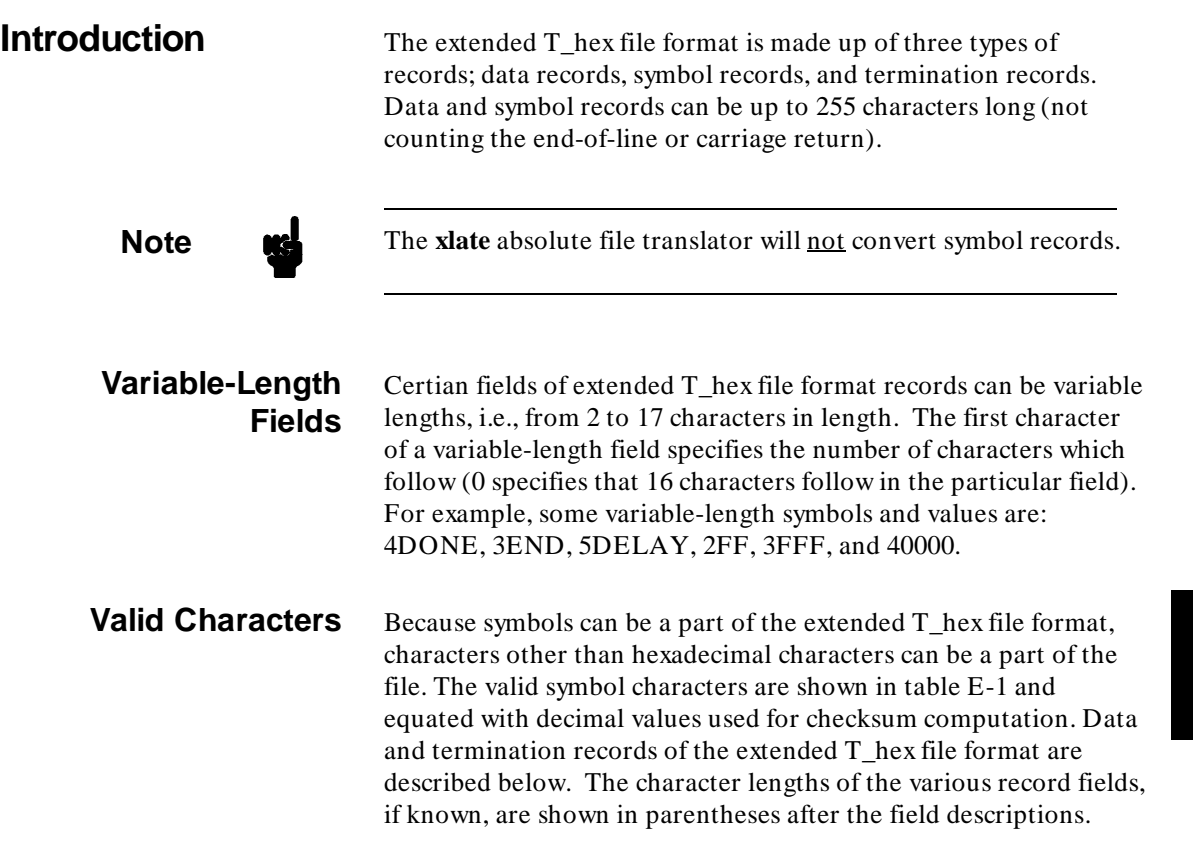

| <b>CHARACTER</b> | <b>DECIMAL VALUES</b> |
|------------------|-----------------------|
| 0.9              | 0.9                   |
| $A \cdot Z$      | 1035                  |
| \$               | 36                    |
| $\%$             | 37                    |
| . (period)       | 38                    |
| (underscore)     | 39                    |
| $a \ldots z$     | 40.065                |

**Table E-1. Extended T\_hex Character Values**

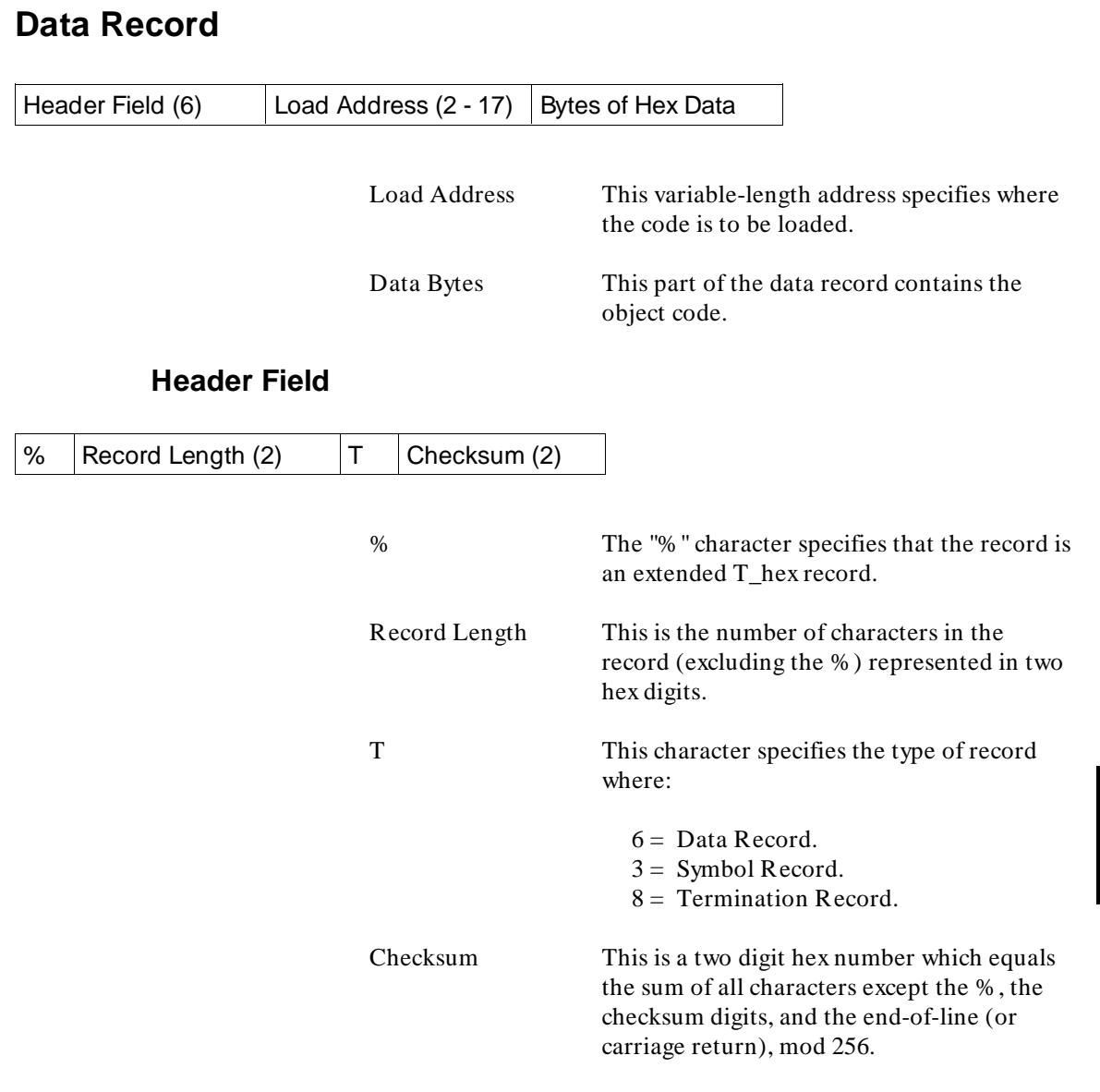

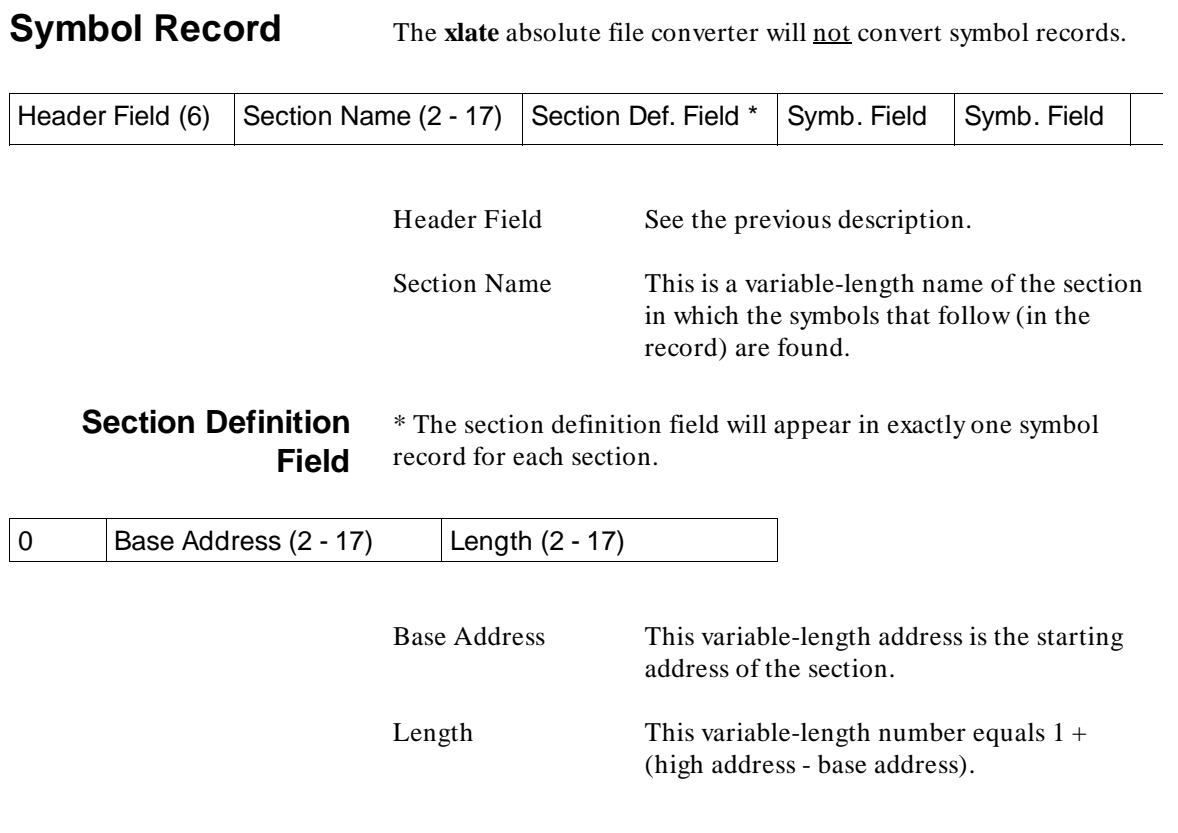

#### Extended T\_hex Absolute File Format **Symbol Record**

### **Symbol Field**

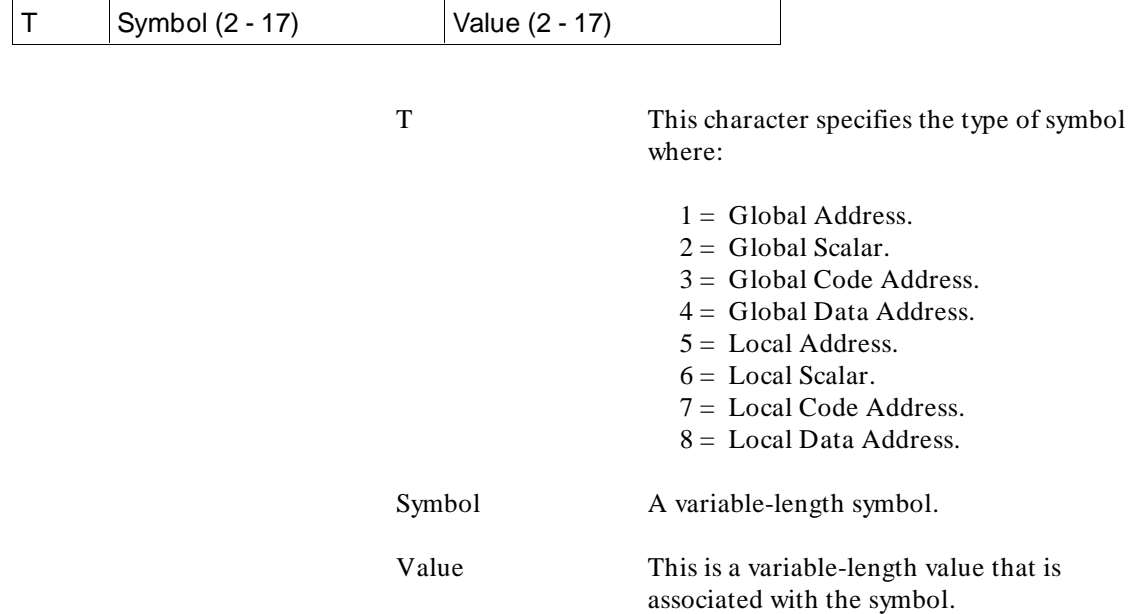

# **Termination Record**

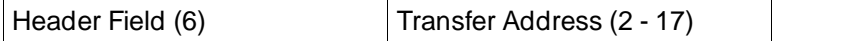

Header Field See the previous description. Transfer Address This is a variable-length address where

program execution is to begin.

# <span id="page-46-0"></span>**Hewlett-Packard Absolute File Format**

**Introduction** The absolute file consists of a variable number of records, the first of which, called the Processor Information Record, provides information about the microprocessor for which the file is intended. All subsequent records, called Data Records, are of variable length up to 128 sixteen-bit words and contain header information about the record along with data words.

> For a pictorial representation of the absolute file format, see figures F-1, F-2, and F-3.

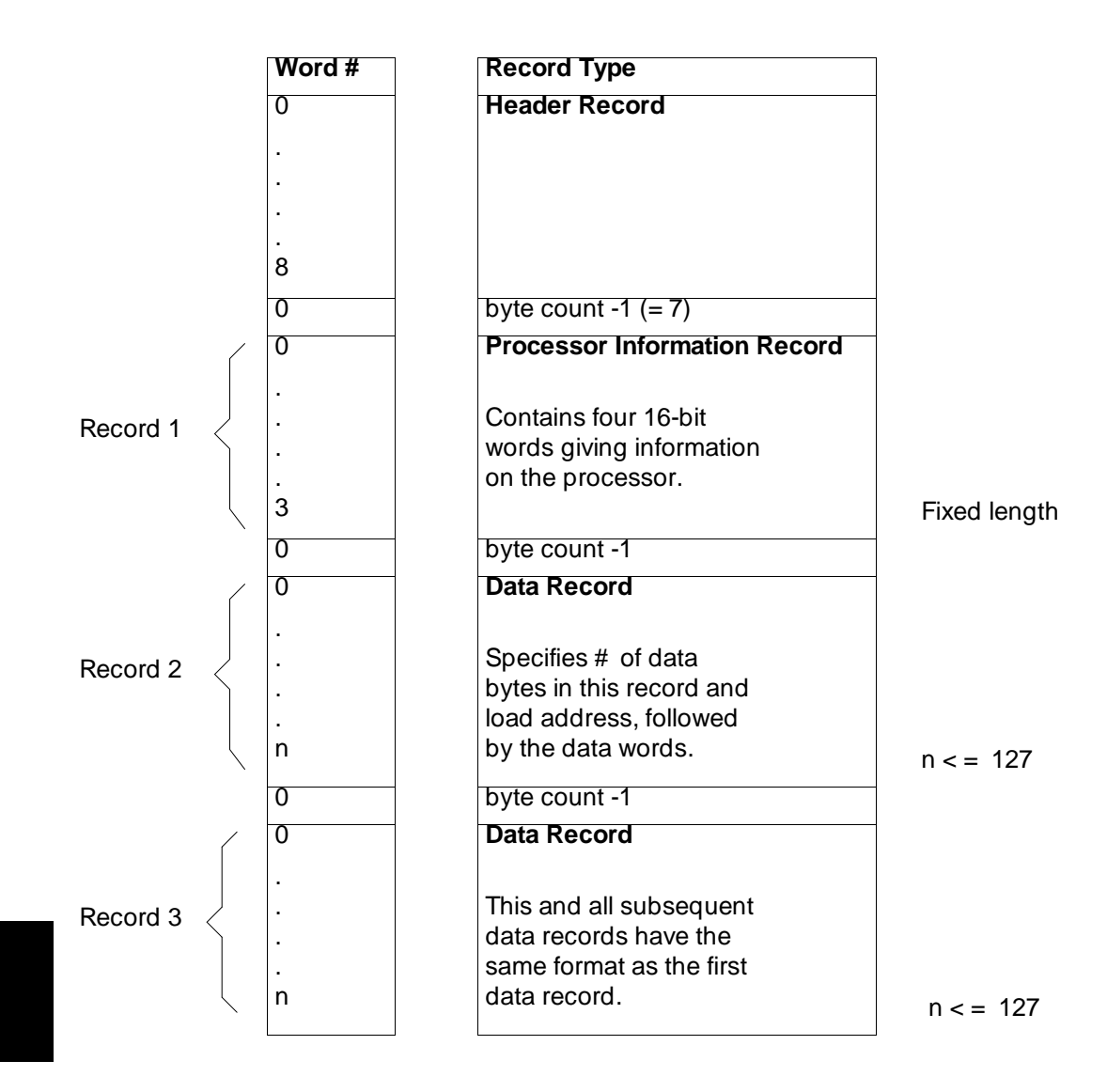

**Figure F-1. HP Absolute Files - Overall Structure**

## **Processor Information Record**

WORD 0. Data Bus Width is the width of the processor data bus (8 or 16, for example).

WORD 1. Data Width Base is the minimum addressable entity (group of bits) used by the microprocessor. Usually this will be 8, but not always.

WORD 2-3. Transfer Address is the value to be loaded into the microprocessor Program Counter by the emulator. It is generated only by the linker and is set to zero when an absolute file is created by storing memory from the emulator. The Most Significant Word of the Transfer Address should be set to zero if it is not needed by the processor.

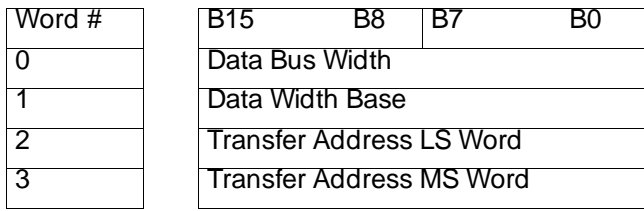

Fixed Length  $= 4$  words

#### **Figure F-2. HP Absolute File - Processor Info. Record**

**Data Record** WORD 0. number of Data Bytes in this record expressed in binary.

WORD 1-2. Load Address is the binary address in the microprocessor memory space into which the first data byte (from WORD 3) should be loaded. Subsequent data from this record is loaded into the following microprocessor memory space. The Most Significant Word of the Load Address should be set to zero if it is not needed by the processor.

WORD 3 through n. Data Words are the binary representation of the absolute data to be loaded into microprocessor memory space.

WORD n. If the last byte of word n is not used, it should be set to 0.

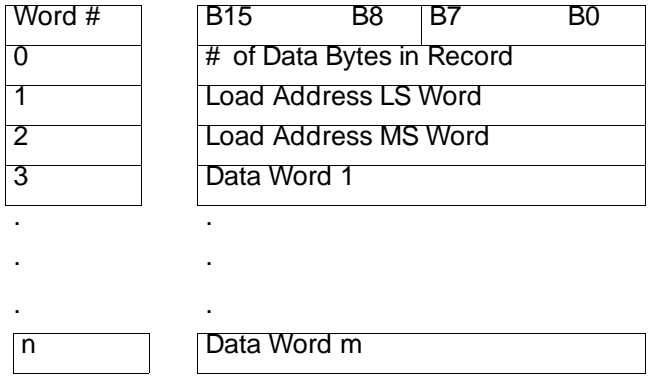

 $n < 127$ 

#### **Figure F-3. HP Absolute File - Data Record Format**

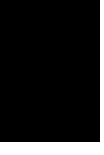

# **Index**

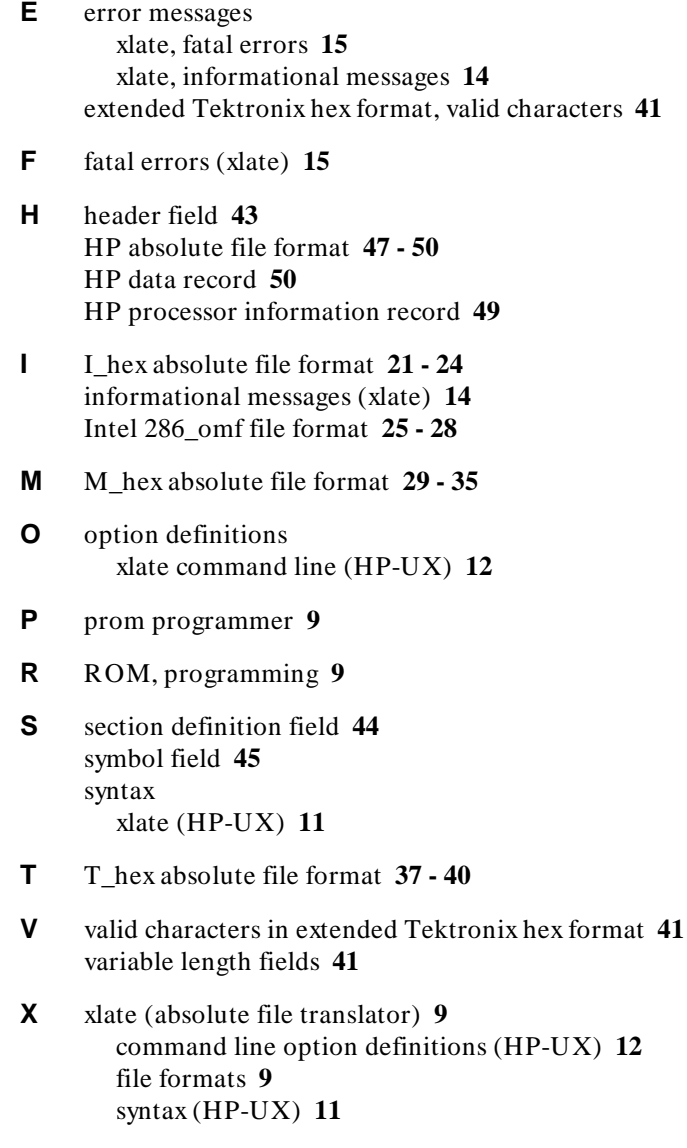

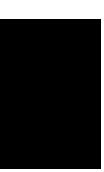

# **Certification and Warranty**

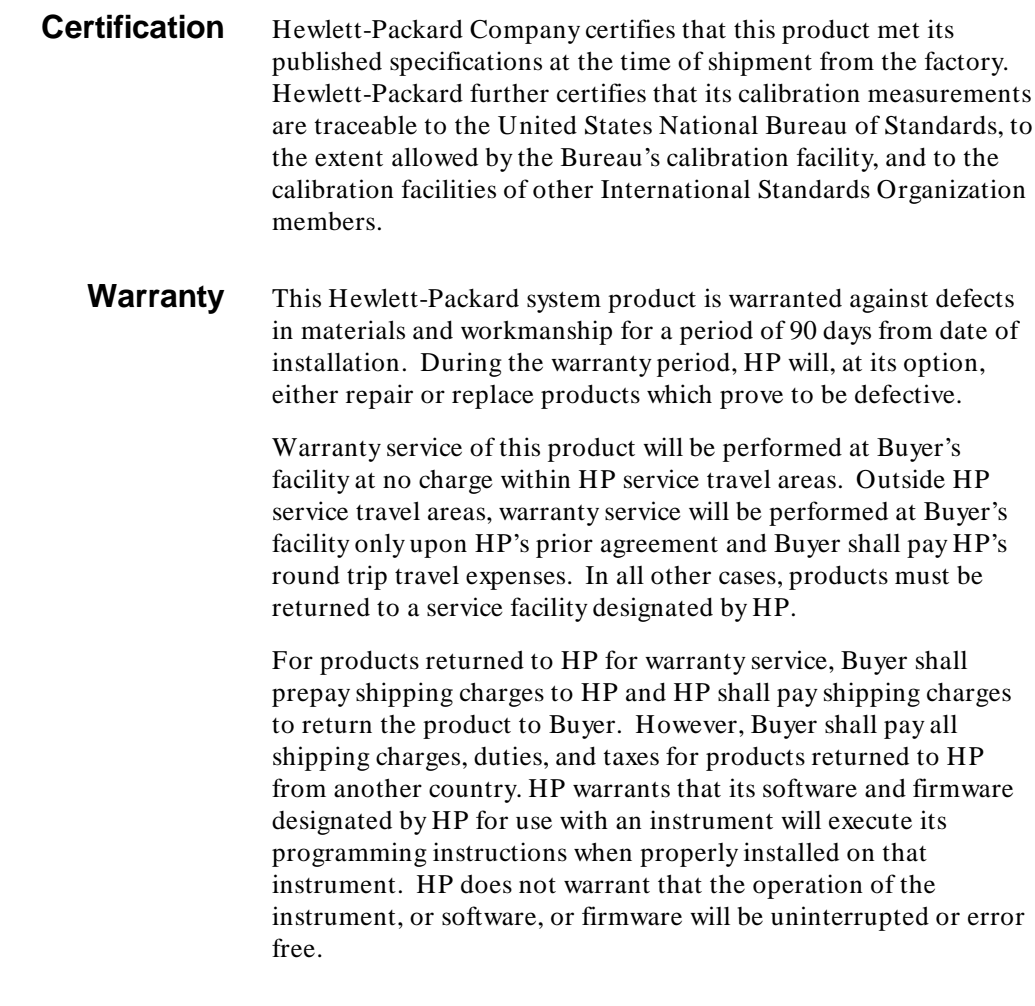

### **Limitation of Warranty**

The foregoing warranty shall not apply to defects resulting from improper or inadequate maintenance by Buyer, Buyer-supplied software or interfacing, unauthorized modification or misuse,

operation outside of the environment specifications for the product, or improper site preparation or maintenance.

**No other warranty is expressed or implied. HP specifically disclaims the implied warranties of merchantability and fitness for a particular purpose.**

#### **Exclusive Remedies**

**The remedies provided herein are buyer's sole and exclusive remedies. HP shall not be liable for any direct, indirect, special, incidental, or consequential damages, whether based on contract, tort, or any other legal theory.**

Product maintenance agreements and other customer assistance agreements are available for Hewlett-Packard products.

For any assistance, contact your nearest Hewlett-Packard Sales and Service Office.